# **mqtt\_subscribe**

WMPRO, WMMINI FW >= 1.1074 WMMEGA FW >= 2.1078

Subscribe to an MQTT channel

## **Description**

mqtt publish ( string \$channel, string \$callback )

### **Parameters**

**\$channel**: Channel to subscribe to. See [MQTT Configuration](http://wattmon.com/dokuwiki/uphp/mqtt_configuration)

**\$callback**: Callback script to execute upon receipt of a message

## **Return Values**

1 if successful and 0 on failure

#### **See Also**

mqtt publish() - Publish to an MQTT channel

From: <http://wattmon.com/dokuwiki/> - **Wattmon Documentation Wiki**

Permanent link: **[http://wattmon.com/dokuwiki/uphp/functions/mqtt\\_subscribe?rev=1506509070](http://wattmon.com/dokuwiki/uphp/functions/mqtt_subscribe?rev=1506509070)**

Last update: **2021/09/13 05:56**

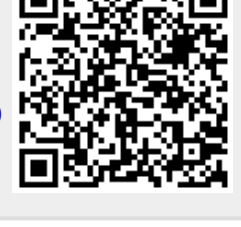